#### *Co oznacza skrót WWW ?*

Wielka Wyszukiwarka Wiadomości. World Wide Web. Wyszukiwarka Wszystkich Wiadomości.

### *Gdy jesteśmy połączeni z Internetem to mamy status:*

online offline

over

### *Co to jest LAN?*

Sieć lokalna.

Sieć globalna.

podkładka pod myszkę

### *Popularny program do rozmów to:*

Skype

Mozilla

Windows Media Player

### *Wysyłać i odbierać listy elektroniczne możemy:*

Tylko z komputera, na którym zostało założone konto pocztowe.

Z każdego komputera w sieci.

Tylko z określonych komputerów.

#### *Netykieta to:*

Zasady zakładania kont e-mail.

Zasady dobrego zachowania w Internecie.

Internetowe oprogramowanie zapewniające bezpieczne korzystanie z sieci.

#### *Protokół wykorzystywany na stronach WWW to:*

FTP

**HTTP** 

POP3

*Na której stronie nie da się założyć konta pocztowego?* www.onet.pl

www.google.pl

www.wp.pl

### *Firewall służy do:* Obsługi serwera FTP

Obrony przed hackerami

Skanowania plików w poszukiwaniu wirusów

# *Przesyłanie wiadomości tekstowych wraz z załącznikami pomiędzy komputerami za pośrednictwem Internetu to:*

poczta elektroniczna

telnet

firewall

# *Co to jest Internet?*

Globalna, ogólnoświatowa sieć komputerowa.

Sieć LAN.

Sieć lokalna.

# *Komunikatory internetowe służą do:*

Przesyłania plików.

Porozumiewania się w czasie rzeczywistym.

Pobierania danych z Internetu.

# *W adresie internetowym nie używamy:*

polskich znaków

liczb

powtarzających się znaków

# *Przeglądarka internetowa umożliwia:*

Przeglądanie stron WWW i korzystanie z innych usług.

Połączenie z Internetem.

Tworzenie stron WWW.

# *Co to jest domena?*

element adresu strony internetowej

strona internetowa

#### chat

#### *Co oznacza skrót WAN*

World Area Network Work Area Network Wide Area Network White Area Network

### *Jakie wyróżniamy warstwy modelu TCP/IP*

fizyczna, łącza danych, sieciowa, transportu, sesji, prezentacji, aplikacji sieciowa, transportu, sesji, aplikacji dostępu do sieci, sieciowa, transportu, aplikacji fizyczna, sieciowa, transportu, aplikacji

### *3. Ile bitów ma adres IP wersji 4?*

8 bitów

16 bitów

32 bitów

128 bitów

# *Do połączenia pięciu komputerów w ramach jednej sieci lokalnej niezbędny jest następujący sprzęt:*

modem i kabel sieciowy kabel sieciowy, koncentrator i karty sieciowe kabel sieciowy, skaner sieciowy i karty graficzne router, kable sieciowe

*Komputery mają przydzielone następujące adresy IP:*

*komputer K1 - 162.17.25.147 i maska 255.255.0.0*

*komputer K2 - 162.17.25.146 i maska 255.255.0.0*

*komputer K3 - 162.17.24.147 i maska 255.255.0.0*

*komputer K4 - 162.16.25.147 i maska 255.255.0.0*

*W ramach jednej sieci będą pracowały komputery:* K1 z K3 i K2 z K4

K1 z K2 i z K3

K1 z K2 i K3 z K4

K1 z K4

#### *W jakiej warstwie działa switch?*

w warstwie łączenia danych

w warstwie fizycznej

w warstwie sieciowej

w warstwie przełączanej

#### *Do czego służy Telnet?*

Do zamawiania artykułów spożywczych w sklepach sieci Tesco

Do zdalnej obsługi komputera

Do poszukiwania adresu karty sieciowej

Do obsługi poczty

#### *Karta na rysunku przedstawia kartę sieciową ze złączem:*

BNC

RJ-45

AUI tzw. combo

USB 2.0

### *Do czego używana jest warstwa sesji w modelu referencyjnym OSI?*

Do zarządzania przebiegiem komunikacji podczas połączenia

między dwoma komputerami

Do wykrywania pakietów

Interfejs pomiędzy aplikacjami

Do zdalnej obsługi komputera

### *Które protokoły nie dotyczą poczty elektronicznej?*

IMAP

DNS

SMTP

POP3

### *Dla adresu 158.75.57.36 adres rozgłoszeniowy będzie miał postać:*

158.75.255.255

158.75.0.0

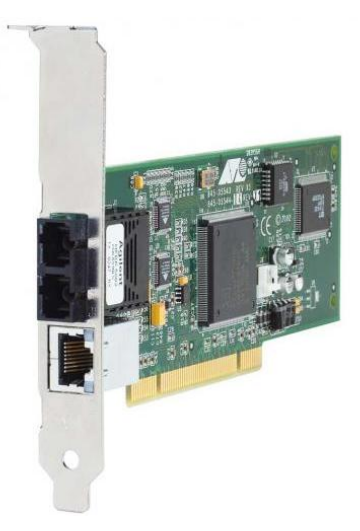

158.75.57.255

158.255.255.255

*Rysunek przedstawia sieć typu:* gwiazda magistrala pierścień rozszerzona gwiazda

*Komputer K1 ma następujące ustawienia: adres IP 10.15.15.41 i maska 255.255.0.0. Który z komputerów współpracuje z komputerem K1 w ramach jednej sieci?*

komputer z adresem IP 10.15.15.42 i maską 255.255.255.0

komputer z adresem IP 10.14.1.41 i maską 255.255.0.0

komputer z adresem IP 10.15.41.15 i maską 255.255.0.0

komputer z adresem IP 10.15.15.15 i maską 255.255.0.0

*Siecią komputerową ograniczająca się do komputerów np. w firmie, w której możliwe jest korzystanie z takich usług jak strony WWW, e-mail jest:*

Internet

Intranet

Ethernet

Ekstranet

#### *W jakiej warstwie pracuje router?*

warstwie aplikacji

warstwie sieciowej

warstwie transportowej

warstwie łącza danych

#### *Komputery pracujące w ramach jednej sieci powinny mieć:*

te same nazwy różne nazwy te same nazwy różniące się wielkością liter nie ma żadnych reguł

*W jakiej warstwie definiuje się IP ?* warstwie aplikacji warstwie transportowej warstwie sieciowej dostępu do sieci

### *Warstwa Aplikacji w modelu TCP/IP składa się m.in. z:*

FTP, DNS, TCP LAN, DNS, UDP SMPT, DNS, TFTP TCP, UDP, IP

### *Model TCP/IP stworzony został, przez:*

KGB

Amerykański Departament Obrony(DARPA)

Microsoft

SUN

#### *Od czego nie zależy przepustowość sieci?*

Użytkowników naszej sieci

Jakości naszego komputera

Adresu IP

Pory dnia

#### *W 1978 opublikowany został wzorcowy model sieci OSI, w którym wyodrębniony wszystkie warstwy sieci. Ile jest tych warstw?*

- 4 6 7 3 *Wyróżniamy 5 klas adresów IP. Jakiej klasy jest adres 158.75.57.36?* A B C
- E

### *Co to są kanały RSS?*

to kanały, na których pracują internetowe stacje radiowe to system przekazywania nagłówków wiadomości w Internecie jest to szyfrowany kanał wykorzystywany m.in. w bankowości elektronicznej to kanały służące do pobierania danych muzyki i filmów z Internetu

### *Co to jest roaming?*

bezprzewodowy dostęp do Internetu na terenie hoteli i pensjonatów dostep do Internetu poprzez łącze radiowe mechanizm pozwalający korzystać z usług obcych sieci telefonii komórkowej lub punktów dostępowych do Internetu jeśli znajdujemy się poza zasięgiem własnej sieci dzielenie sygnału internetowego na kilku Użytkowników

### *Do czego służy protokół SSL?*

do przesyłania plików w sieciach peer-to-peer do bezpiecznej transmisji zaszyfrowanego strumienia danych jest to protokół zapisywania danych na płytach DVD jest to protokół wykorzystywany do transmisji głosu w komunikatorach internetowych

### *Jaką nazwę nosi proceder pozyskiwania poufnych informacji (np. numerów kart kredytowych, haseł do bankowości elektronicznej) poprzez podszywanie się pod osobę, której rzekomo te informacje są potrzebne?*

spam

cracking

phishing

logowanie

### *Czym jest podpis elektroniczny?*

to zastąpienie podpisu odręcznego cyfrowym odpowiednikiem utworzonym przy pomocy karty szyfrującej to zeskanowany i wstawiony do dokumentu podpis danej osoby to dodatkowa informacja o dacie i godzinie utworzenia pliku lub folderu jest to potwierdzenie kodem PIN transakcji dokonywanej np. w sklepie kartą płatniczą

### *Jakie jest zadanie serwera DNS?*

udostępnia pliki i drukarki w lokalnej sieci komputerowej

automatycznie nadaje adresy IP komputerom w sieci komputerowej zamienia adres IP komputera na adres domenowy udostępnia łącze internetowe w sieci lokalnej

#### *Co oznaczają skróty: LAN, WAN.*

Inaczej sieć Internet Bezpośredni dostęp do danych osobowych Systemy operacyjne sieci komputerowych Lokalną i rozległą sieć komputerową

#### *Telefonia głosowa poprzez Internet jest możliwa dzięki:*

**GUI** VoIP FireWire

FTP

*Współczesne sieci komputerowe (np. Internet) wykorzystują głównie protokół:*  IPX TCP/IP

Bluetooth

UPS

### *W adresach internetowych IP największej liczby stacji roboczych w danej sieci dotyczy:*

adres klasy A, adres klasy B, adres klasy C, tego nie można stwierdzić bez znajomości konkretnej sieci.

### *Protokół FTP służy do:*

transmisji plików, synchronizacji katalogów, transmisji dźwięku lub wideo przez Internet, zdalnego logowania i pracy w sieci.

#### *Termin "http" oznacza:*

żądanie wprowadzenia hasła,

pewien protokół, pewien język, żądanie wznowienia przerwanej transmisji.

#### *Sieć Wide Area Network (WAN) to:*

Sieć komputerów w tym samym biurowcu Sieć łącząca komputery w obszarze tej samej aglomeracji miejskiej Sieć łącząca komputery oddalone geograficznie od siebie Sieć komputerów w przyległych biurowcach

#### *Łączenie komputerów w sieć oznacza, że:*

Użytkownicy mogą dzielić pliki i zasoby Komputery są bezpieczniejsze Poczta elektroniczna jest niepotrzebna Komputery będą bardziej niezawodne

#### *Które z poniższych zdań najlepiej opisuje Intranet?*

Intranet może wspomagać w pracy najwyżej 3 komputery Intranet jest prywatną siecią przedsiębiorstwa Intranet jest używany tylko w domu Intranet jest siecią komputerów o światowym zasięgu

#### *VoIP (ang. Voice over Internet Protocol) to:*

System sieciowy krajów Unii Europejskiej Dowolny wewnętrzny system sieciowy instytucji Technologia cyfrowa umożliwiająca przesyłanie dźwięków mowy za pomocą łączy internetowych wykorzystujących protokół IP, popularnie nazywana "telefonią internetową" e-Adres

#### *Koń trojański to:*

Pewien typ wirusa Odmiana zapory ogniowej Moduł skanera antywirusowego Popularna gra sieciowa

#### *Serwer dedykowany jest to:*

Rodzaj serwera, którego zadaniem jest świadczenie usług Każdy komputer Komputer pracujący w sieci Host

#### *Mb/s to:*

jednostka szybkości przepływu danych w ciągu jednej sekundy ilość obrotów twardego dysku oznaczenie sieci szkieletowej symbol nowej karty sieciowej

#### *W adresach internetowych IP maska podsieci:*

jest adresem sieci, nie jest adresem sieci, i nie ma z nim nic wspólnego nie jest adresem sieci, ale tak samo składa się z czterech oktetów, może być adresem w zależności od klasy adresu.

### *Protokół (program) Telnet służy do:*

transmisji plików, synchronizacji katalogów, transmisji dźwięku lub wideo przez Internet, zdalnego logowania i pracy w sieci.

### *RJ 45 to rodzaj wtyku służącego do połączenia karty sieciowej z*

skrętką koncentrykiem światłowodem jednomodowym światłowodem wielomodowym

#### *Do zadań warstwy fizycznej należy:*

nadawanie adresu; wykrywanie kolizji; przesyłanie całych bloków informacji; przyjmowanie zleceń wysłania pojedynczego bitu od warstwy wyższej.

### *W sieci o konfiguracji pierścieniowej:*

każda stacja ma zapewniony dostęp do łącza; nie jest możliwa równoległa transmisja ramek pomiędzy różnymi stacjami; można określić maksymalny czas, po jakim stacja otrzyma uprawnienie do nadawania; kolizja nie jest zjawiskiem naturalnym.

### *Metoda dostępu CSMA/CD (ethernet) zapewnia użytkownikowi:*

ograniczony czas oczekiwania na dostęp do łącza; równouprawnienie wszystkich stacji; retransmisję ramki informacyjnej po wykryciu kolizji; możliwość priorytetowania informacji; jednoznaczne określenie wszystkich parametrów protokołu przesyłu informacji.

### *W sieciach CSMA/CD (ethernet) stacja nadawcza po wykryciu kolizji*

natychmiast przerywa nadawanie przez pewien czas kontynuje nadawanie przesyła spacjalną ramkę organizacyjną nie jest w stanie wykryć kolizji (może to zrobić tylko stacja odbiorcza) **Architektura sieci OSI** opiera się na 4 warstwach

opiera się na 7 warstwach nie jest architekturą warstwową jest architekturą sieci otwartych

# *Kontrola poprawności przesłanej informacji poprzez tworzenie sum kontrolnych należy do zadań:* warstwy fizycznej;

warstwy liniowej; obu tych warstw; żadnej z wymienionych warstw.

#### *Wybór trasy, jaką ma być przesłana informacja jest realizowany w:*

warstwie liniowej warstwie sieciowej warstwie transportowej w dowolnej z wymienionych warstw, w zależności od potrzeb

### *ZłączeUp-link w hubie służy do*

podłączenia stacji koncentrykiem podłączenia stacji skrętką podłączenia do drugiego hub-a, również przez up-link podłączenia do normalnego portu drugiego hub-a

# *Które medium transmisyjne nie jest przewidziane w sieciach Gigabit Ethernet:* Skrętka

Koncentryk

Światłowód

Fale radiowe

### *Na rysunku poniżej przedstawiono*

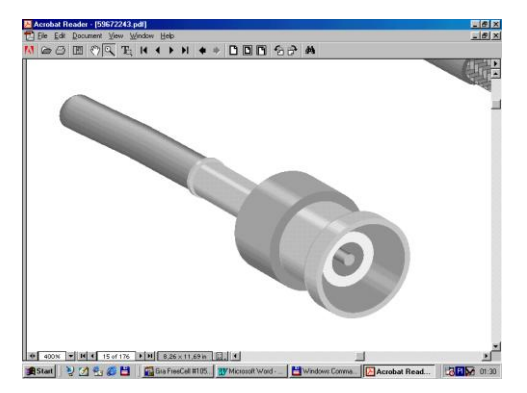

złącze RJ-45

złącze BNC

złącze AUI

złącze MAU

*W tabeli poniżej podany jest opis złącza RJ–45. Na tej podstawie zaznacz, w jaki sposób powinno się zamienić końcówki z jednej strony kabla łączącego bezpośrednio dwie stacje*

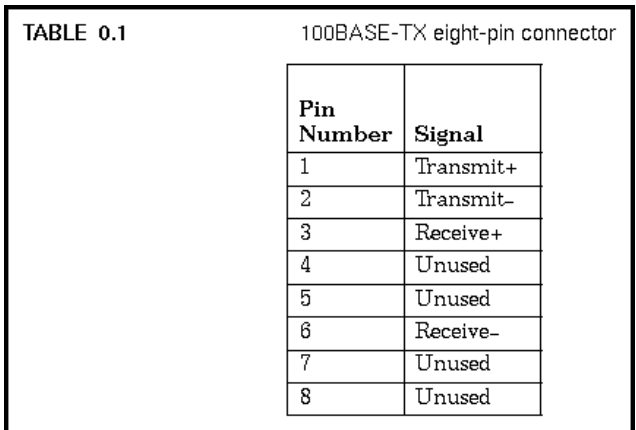

1 z 2 i 3 z 6

1 z 3 i 2 z 6

1 z 6 i 2 z 3

1 z 4 i 2 z 5

# *Skrętka z przeplotem jest potrzebna do połączenia*

serwera z hub-em

dwóch hub-ów z wykorzystaniem up-linka

dwóch hub-ów bez wykorzystania up-linka

komputera z hub-em

# *Tracert to:*

Program służący do weryfikacji połączenia z innym hostem w sieci lokalnej Program służący do weryfikacji połączenia z innym hostem w sieci rozległej Program służący do określenia tabeli routowania w danym komputerze program służący do badania trasy pakietów w sieci IP

# *Ping to:*

Program służący do weryfikacji połączenia z innym hostem w sieci lokalnej Program służący do weryfikacji połączenia z innym hostem w sieci rozległej Program służący do określenia tabeli routowania w danym komputerze Program służący do określenia ścieżki routowania do innego hosta

#### *Transmisja unicast jest:*

Odbierana przez każdego klienta w segmencie Odbierana wyłącznie przez klienta docelowego Używana m.in. do wideokonferencji Nie ma takiej transmisji

### *Transmisja broadcast jest:*

Odbierana przez każdego klienta w segmencie Odbierana wyłącznie przez klienta docelowego Używana m.in. do wideokonferencji Nie ma takiej transmisji

### *Transmisja typu multicast jest:*

Odbierana przez każdego klienta w segmencie Odbierana wyłącznie przez klienta docelowego Używana m.in. do wideokonferencji Nie ma takiej transmisji

#### *Frame Relay to rodzaj sieci:*

bezprzewodowej analogowej cyfrowej ATM

### *Cechą sieci Frame Relay jest:*

stała prędkości transmisji możliwa przepustowość większa niż gwarantowana czasowa zajętość sieci stały koszt usługi

### *Cechą sieci T1 jest:*

stała prędkości transmisji możliwa przepustowość większa niż gwarantowana czasowa zajętość sieci stały koszt usługi

#### *Koncentrator pracuje w warstwie:*

fizycznej łącza danych łącza danych lub transportowej sieciowej

### *Przełącznik pracuje w warstwie:*

fizycznej łącza danych łącza danych lub transportowej sieciowej

#### *Router pracuje w warstwie:*

fizycznej

łącza danych

łącza danych lub transportowej

sieciowej

#### *Bluetooth to rodzaj sieci:*

bezprzewodowej

analogowej

cyfrowej

ATM

### *W ramach tego samego budynku mamy pewność, że sieci bezprzewodowe pracujące w różnych pomieszczeniach wzajemnie się nie zakłócają, jeśli pracują*

w podczerwieni

- z wykorzystaniem metody FHSS
- z wykorzystaniem metody DSSS
- nigdy nie jest to możliwe

### *Typowe sieci bezprzewodowe, wykorzystujące komunikację w podczerwieni umożliwiają transmisję danych z prędkością*

kilkaset kb/s kilka Mb/s kilkaset Mb/s do 1 Gb/s

# *Typowe sieci bezprzewodowe, wykorzystujące komunikację radiową umożliwiają transmisję danych z prędkością*

kilkaset kb/s kilka Mb/s kilkaset Mb/s do 1 Gb/s

### *Szyfrowanie symetryczne:*

wymaga pary kluczy wymaga dwóch par kluczy wymaga jednego klucza nie wymaga klucza

# *Szyfrowanie asymetryczne:*

wymaga pary kluczy wymaga dwóch par kluczy wymaga jednego klucza nie wymaga klucza

### *DES to odmiana szyfrowania:*

Symetrycznego Asymetrycznego Typu PGP Żadnego z powyższych

### *Filtry pakietów:*

Nie realizują uwierzytelniania Nie blokują numerów portów Informują użytkownika o próbie włamania Realizują translację adresów sieciowych

#### *Inspekcje stanu:*

Nie realizują uwierzytelniania Nie blokują numerów portów Informują użytkownika o próbie włamania Realizują translację adresów sieciowych

#### *Korzystając z ipconfig można:*

Zmienić adres IP lokalnego hosta Zmienić adres IP odległego hosta Zobaczyć adres IP lokalnego hosta Zobaczyć adres IP odległego hosta

#### *Netstat pozwala na:*

Odczytanie bieżącego stanu sieci Konfiguracje parametrów interfejsu sieciowego Pozwala na zadawanie pytań serwerom nazw domenowych Konfiguracje parametrów najbliższego routera

#### *Nslookup pozwala na:*

Odczytanie bieżącego stanu sieci Konfiguracje parametrów interfejsu sieciowego Pozwala na zadawanie pytań serwerom nazw domenowych Konfiguracje parametrów najbliższego routera

#### *Ifconfig pozwala na:*

Odczytanie bieżącego stanu sieci Konfiguracje parametrów interfejsu sieciowego Pozwala na zadawanie pytań serwerom nazw domenowych Konfiguracje parametrów najbliższego routera

### *UDP to:*

Protokół przesyłania pakietów bez weryfikacji ich dostarczenia Protokół przesyłania pakietów z weryfikacją ich dostarczenia Protokół tłumaczący adres IP na adres MAC

Protokół przesyłania plików bez weryfikacji ich dostarczenia